## **Экзаменационный материал итоговой аттестации по информатике за 2021-2022 уч. год**

## **Часть А**

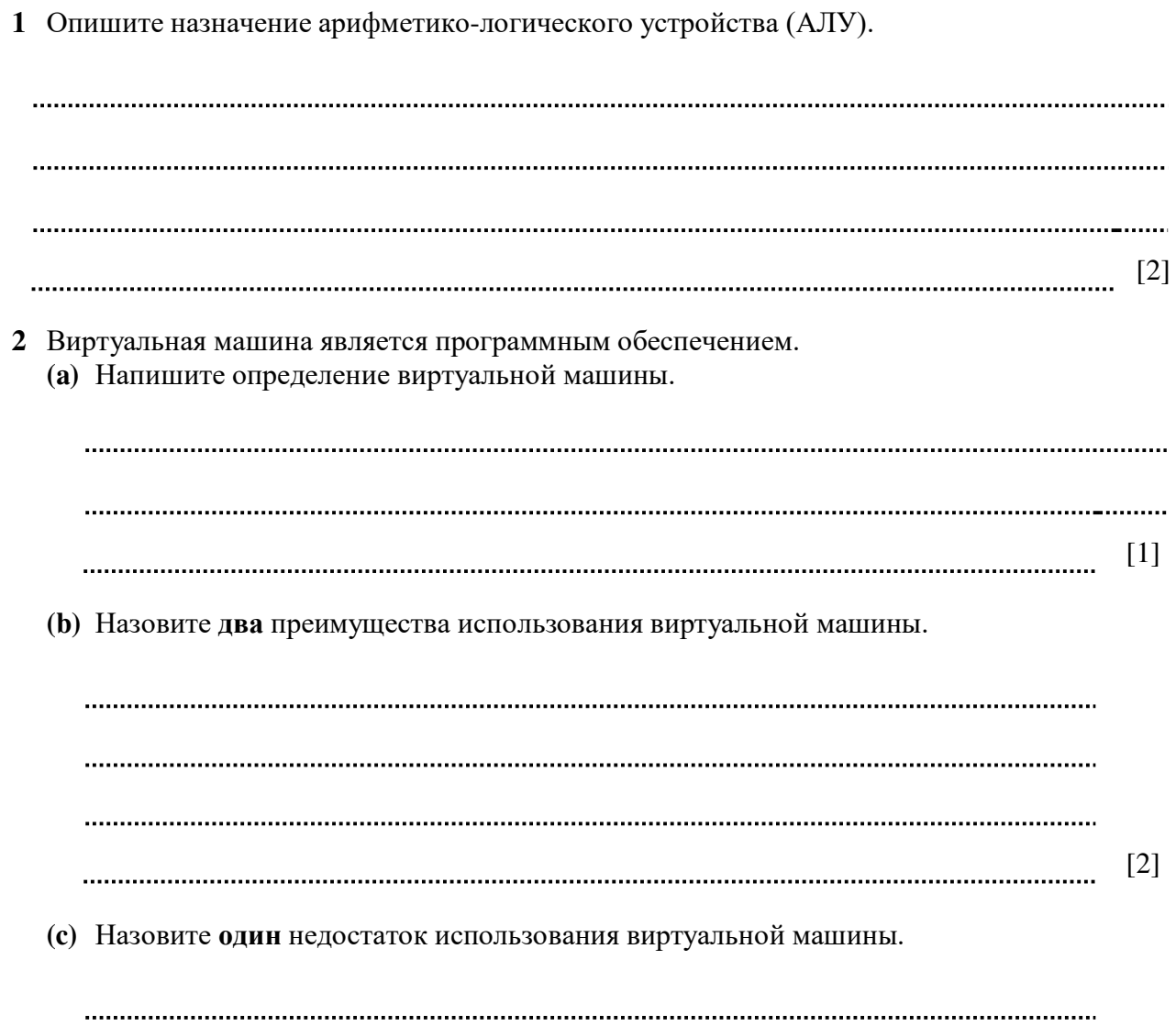

[1]

**3** Напишите характеристики кодировок ASCII и Unicode в таблице ниже.

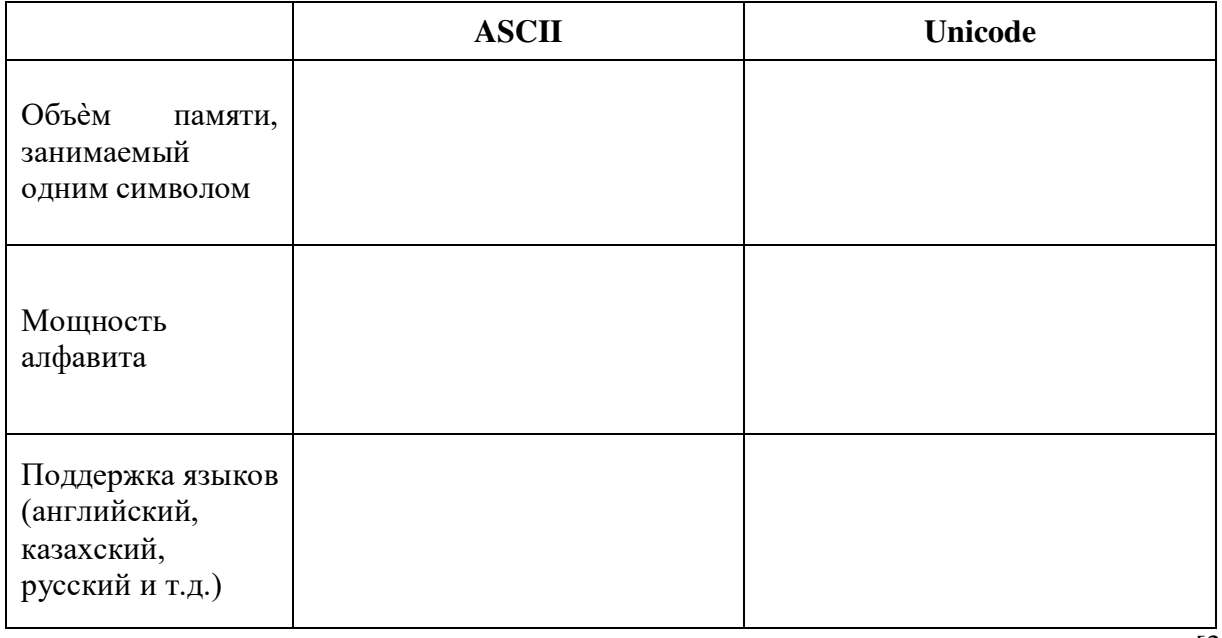

**4** Дана таблица с данными об обучающихся.

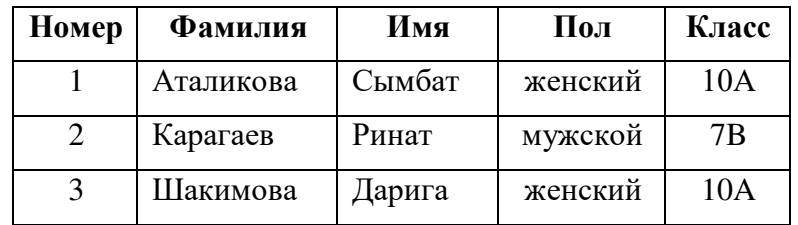

**(a)** Определите количество записей.

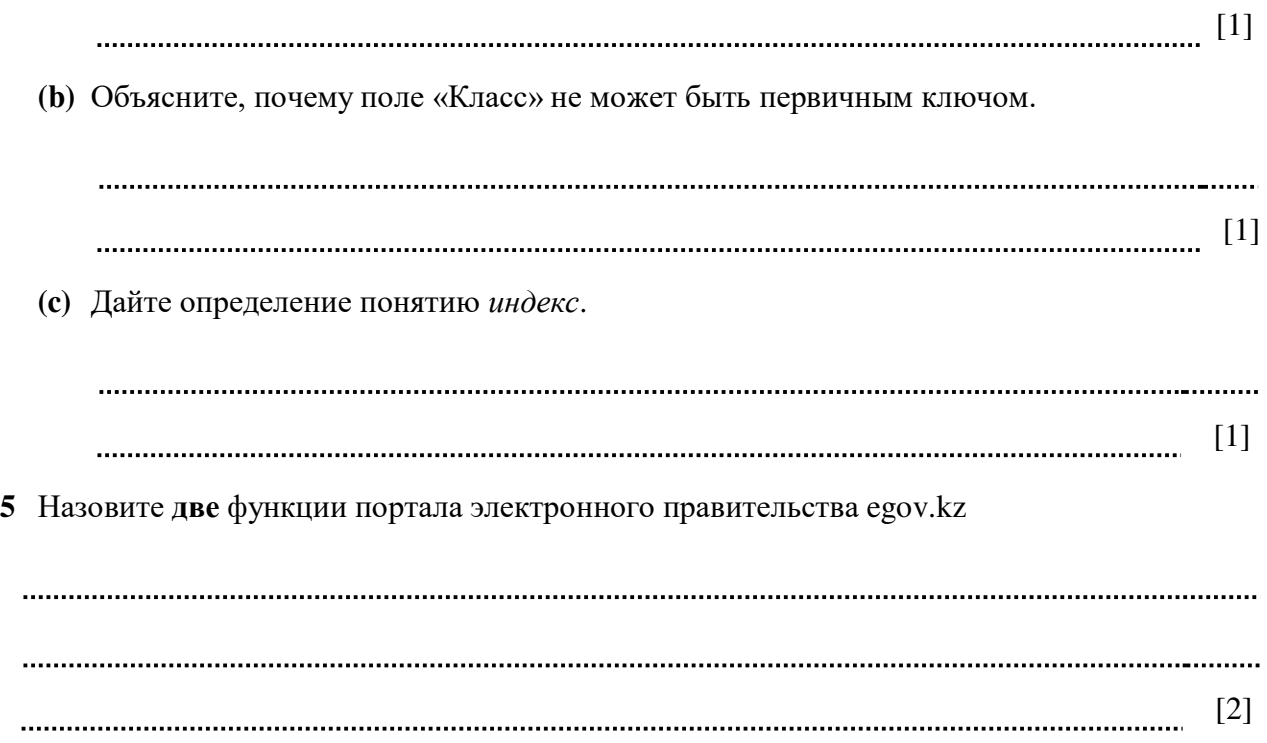

[3]

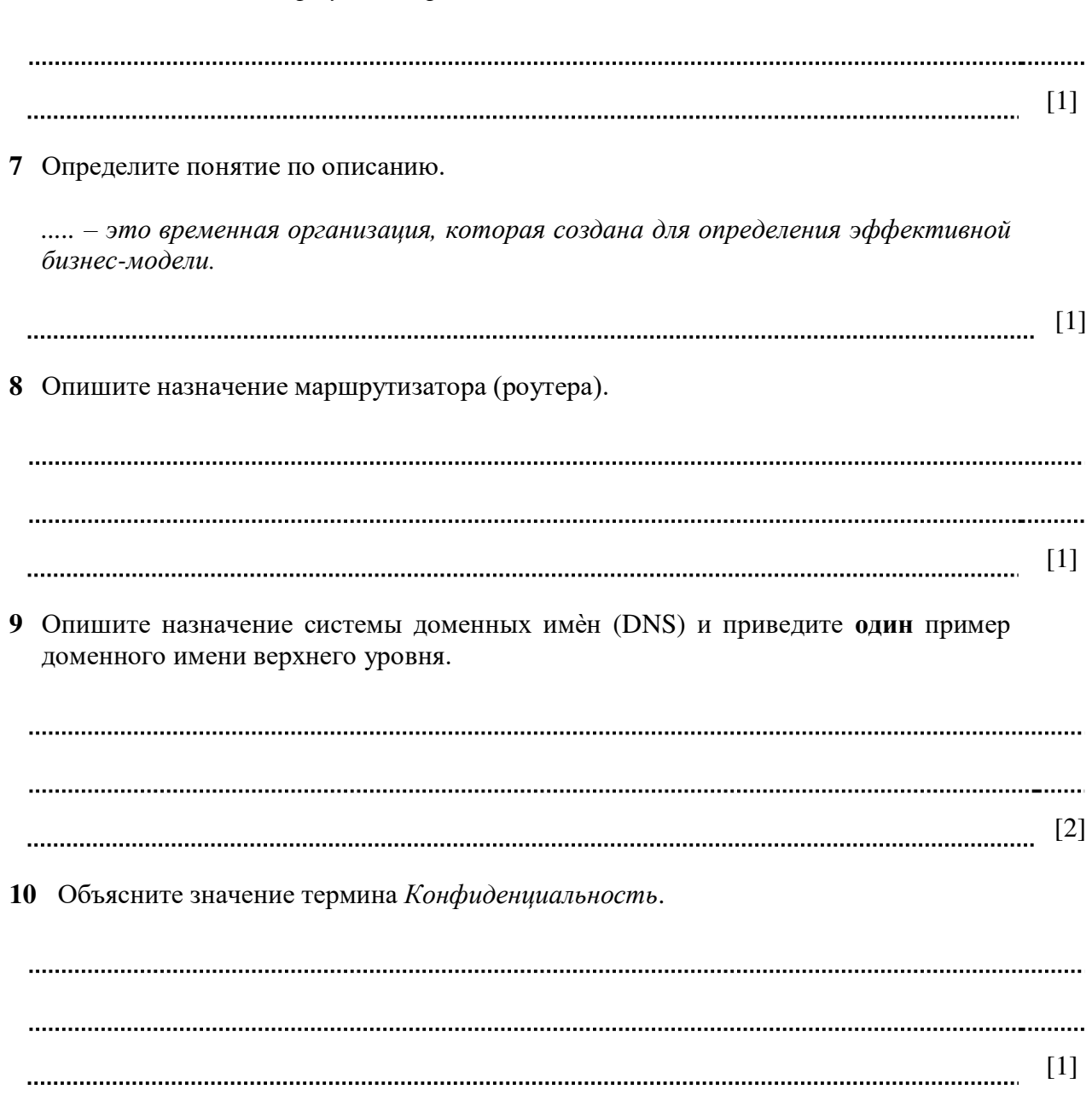

**6** Объясните понятие *виртуальная реальность*.

- **11** Граждане часто используют электронную цифровую подпись.
	- **(a)** Объясните назначение электронной цифровой подписи.

[1] 

**(b)** Электронно-цифровая подпись состоит из файлов, начинающихся на AUTH и RSA. Опишите, назначение данных файлов.

[2]

**12** Объясните разницу между мерами безопасности данных *Пароль* и *Биометрическая аутентификация*.

[2] 

## **Часть В**

13 В таблице ASCII символ W кодируется кодом 87 в десятичной системе счисления. Преобразуйте код в двоичную и шестнадцатеричную систему счисления.

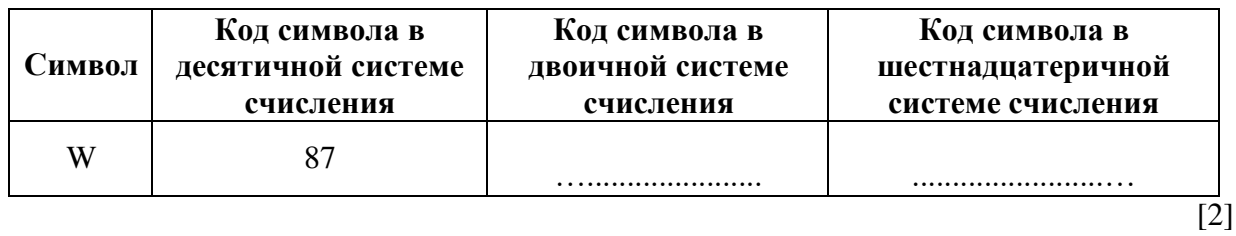

 $-tC$ ) $\cdot B$ 14 Дано логическое выражение

(а) Постройте логическую схему данного выражения.

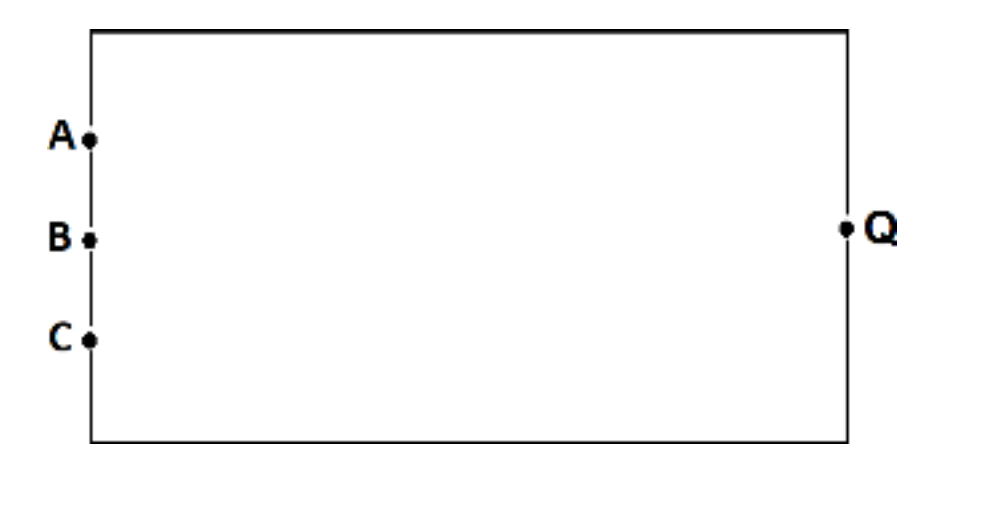

 $[3]$ 

(b) Определите результат С, если B=1, Q=1 и A=1.

 $[1]$ 

15 Ниже дана таблица «Clients», которая хранит данные о клиентах фитнесс-клуба.

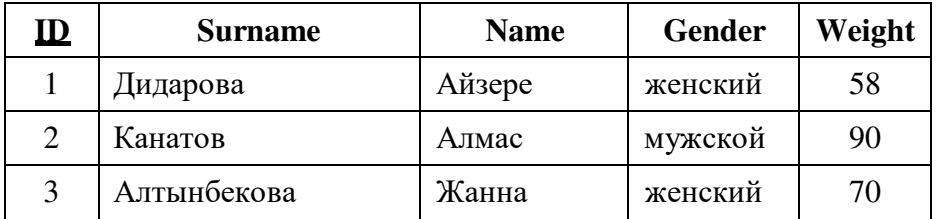

(а) Напишите SQL-запрос для создания структуры данной таблицы.

 $\lceil 3 \rceil$ 

**(b)** Напишите SQL-запрос для добавления следующих данных.

**ID:** 4, **Surname:** Ержанов, **Name:** Малик, **Gender:** мужской, **Weight:** 83

[2]

**(c)** Нарисуйте таблицу после выполнения следующего SQL-запроса: *SELECT* Surname*,* Name *FROM* Clients *WHERE* Gender *="женский" AND* Weight *>60;* 

 $\overline{[2]}$ 

**16** Марат разрабатывает свою первую веб-страницу (Рисунок 1).

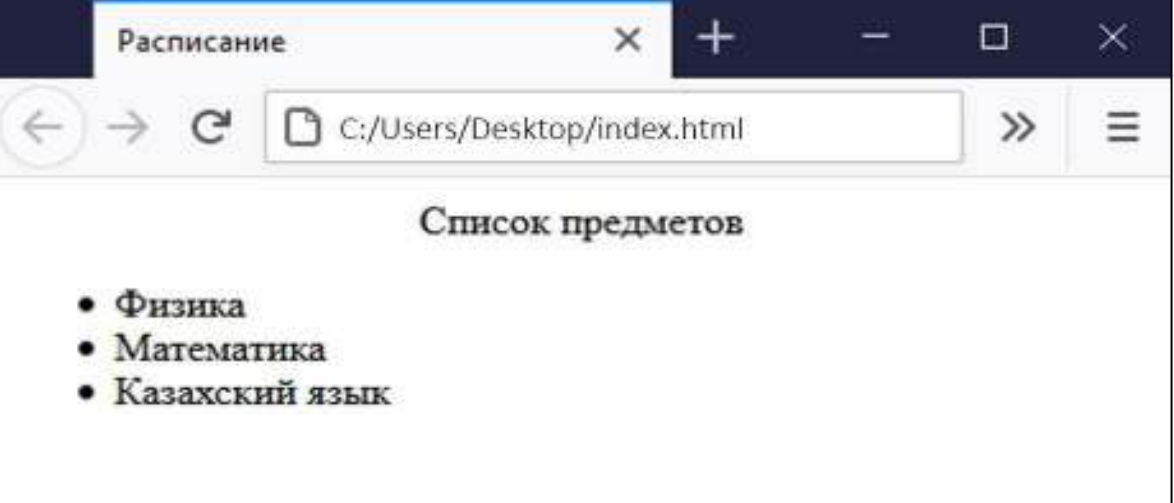

Рисунок 1

**(a)** Напишите HTML-код данной веб-страницы.

[3] **(b)** Напишите HTML-тег, который применяет заголовок веб-документа «Расписание», как показано на рисунке 1.

 $\lceil 1 \rceil$ 

**(c)** Напишите HTML-тег, который применит полужирное начертание для слова «язык».

[1]

**(d)** Напишите HTML-тег для вставки изображения «Изображение1.jpg» c высотой 600 и шириной 520 пикселей.

[2] 

**17** Ержан применяет каскадные таблицы стилей (CSS) для оформления веб-сайта, который он разрабатывает. Веб-сайт состоит из более чем двадцати веб-страниц. Ержан оформляет все страницы по шаблону как на Рисунке 2.

| Веб-страница 1                                                                                                    | Веб-страница 2              |
|----------------------------------------------------------------------------------------------------|-----------------------------|
| html                                                                                                    | html                        |
| <html></html>                                                                                                    | $\hbox{\tt \&html>}$        |
| $head$                                                                                                    | <head></head>               |
| <style></th><th><style></th></tr><tr><td><math>h1</math> {</td><td>h1 {</td></tr><tr><td>color: blue;</td><td>color: blue;</td></tr><tr><td>text-align: center;</td><td>text-align: center;</td></tr><tr><td>рł</td><td>p.</td></tr><tr><td>font-family: verdana;</td><td>font-family: verdana;</td></tr><tr><td>font-size: 20px;</td><td>font-size: 20px;</td></tr><tr><th></style> |                             |
|                                                                                                    |                             |
| <body></body>                                                                                                    | <body></body>               |
| <h1>Страница 1</h1>                                                                                                    | <h1>Страница 2</h1>         |
| <p>Параграф страницы 1.</p>                                                                                                    | <p>Параграф страницы 2.</p> |
|                                                                                                    |                             |
|                                                                                                    |                             |

Рисунок 2

Предложите наиболее оптимальное использование CSS для веб-сайта Ержана и обоснуйте причину.

[2] 18 Дан код для обработки строки.

(а) Напишите результат кода программы.

```
1 str1="Информатика"
 2 str2="Энциклопедия"
 3 print(len(str1))
 4 print(str1[:4])[2](b) Напишите код для вывода строки «Информация» из данных строк.
```
 $[1] \centering \label{def:1}$ 

19 Заполните пропуски в программе сортировки методом пузырька элементов массива numbers.

```
\ldots \ldots \ldots \ldots \ldots \ldots \ldots \ldots = [65, 70, 73, 61, 71, 63]i = 0while ..........................
   \dot{7} = 0while j < 5 - i:
        temp = numbers[i]\ldots \ldots \ldots \ldots \ldots \ldots \ldots \ldots \ldots \ldots \ldots = \text{numbers}[j+1]numbers[j+1] = tempi = i + 1print (numbers)
```
**20** Хамит разрабатывает мобильное приложение с функцией проверки логина и пароля.

**(a)** Назовите **три** причины, почему Интерфейс №2 программы наиболее удобный и понятный.

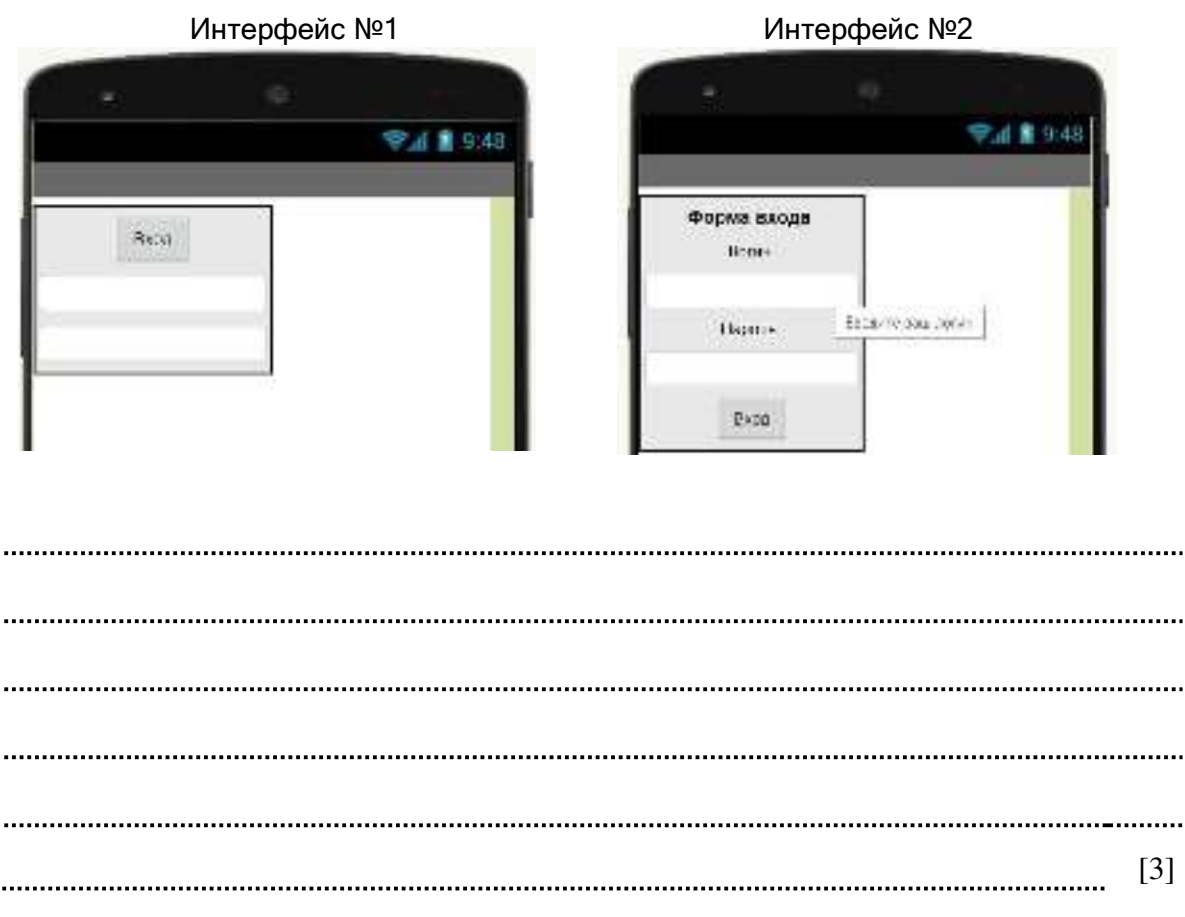

**(b)** При вводе логина (TextBox1) «user» и пароля (Textbox2) «Qwerty1!» программа должна открыть Screen3, в других случаях показать надпись (Label3) «Логин или пароль неправильный».

Объясните, как исправить **две** ошибки в коде программы.

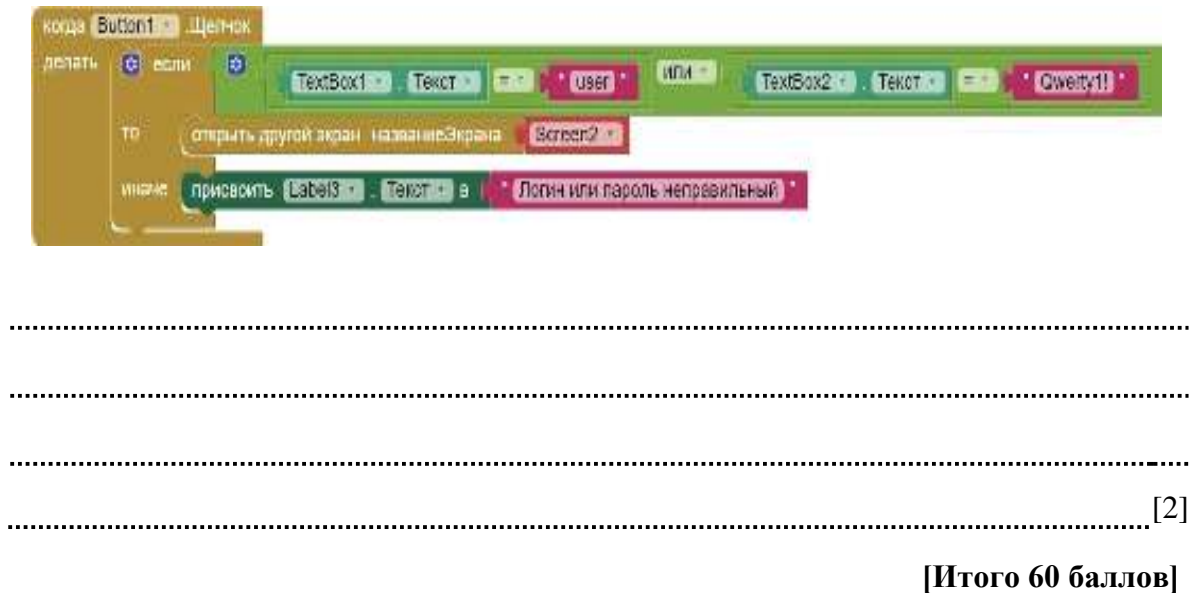